## **C6 – Situations de proportionnalité.**

**.**

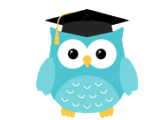

Une **situation de proportionnalité** peut être représenter par **un tableau**. Pour passer d'une colonne à l'autre ou d'une ligne à l'autre, on multiplie ou on divise par un même nombre : c'est le **facteur de proportionnalité**. *Exemple : pour trouver le nombre de la case rose, on multiplie 8 par 5.*

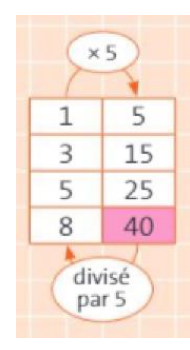

Pour compléter un tableau de proportionnalité on peut aussi **additionner** les cases.

*Exemple : pour trouver le nombre de la case rose, on voit que 3 + 5 = 8 donc 15 + 25 = 40.*

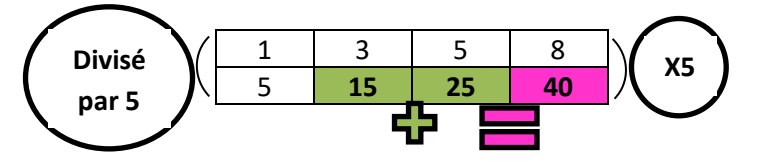

Une **situation de proportionnalité** peut aussi être représentée par un **graphique**.

Tous les points sont **alignés** sur une droite passant par le **point 0**.

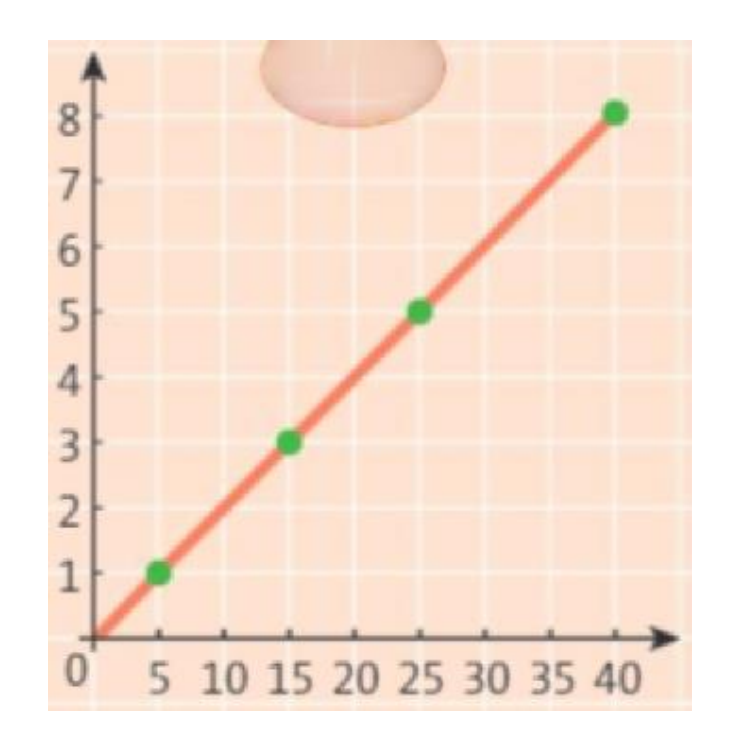

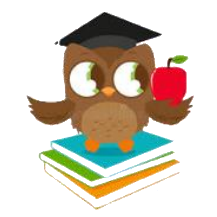

## **C7 – La proportionnalité passage à l'unité.**

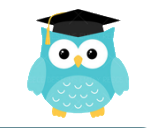

Quand il n'est pas possible de trouver un facteur de proportionnalité, on peut passer par l'unité, puis multiplier ensuite par la quantité désirée.

*Exemple : 4 litres de jus de fruits coûtent 6 €. Combien coûtent 5 litres ?*

## On peut utiliser un **tableau**.

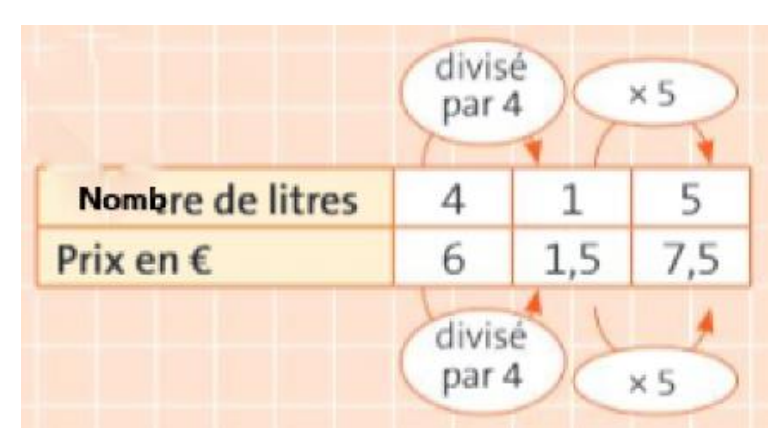

→ On calcule le prix d'un litre en divisant par 4 : 4 divisé par 4 = 1, Donc 6 divisé par 4 = 1,5

→ On calcule le prix de 5 litres en multipliant par 5 : 1,5 x 5 = 7,5

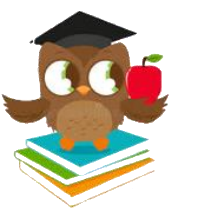

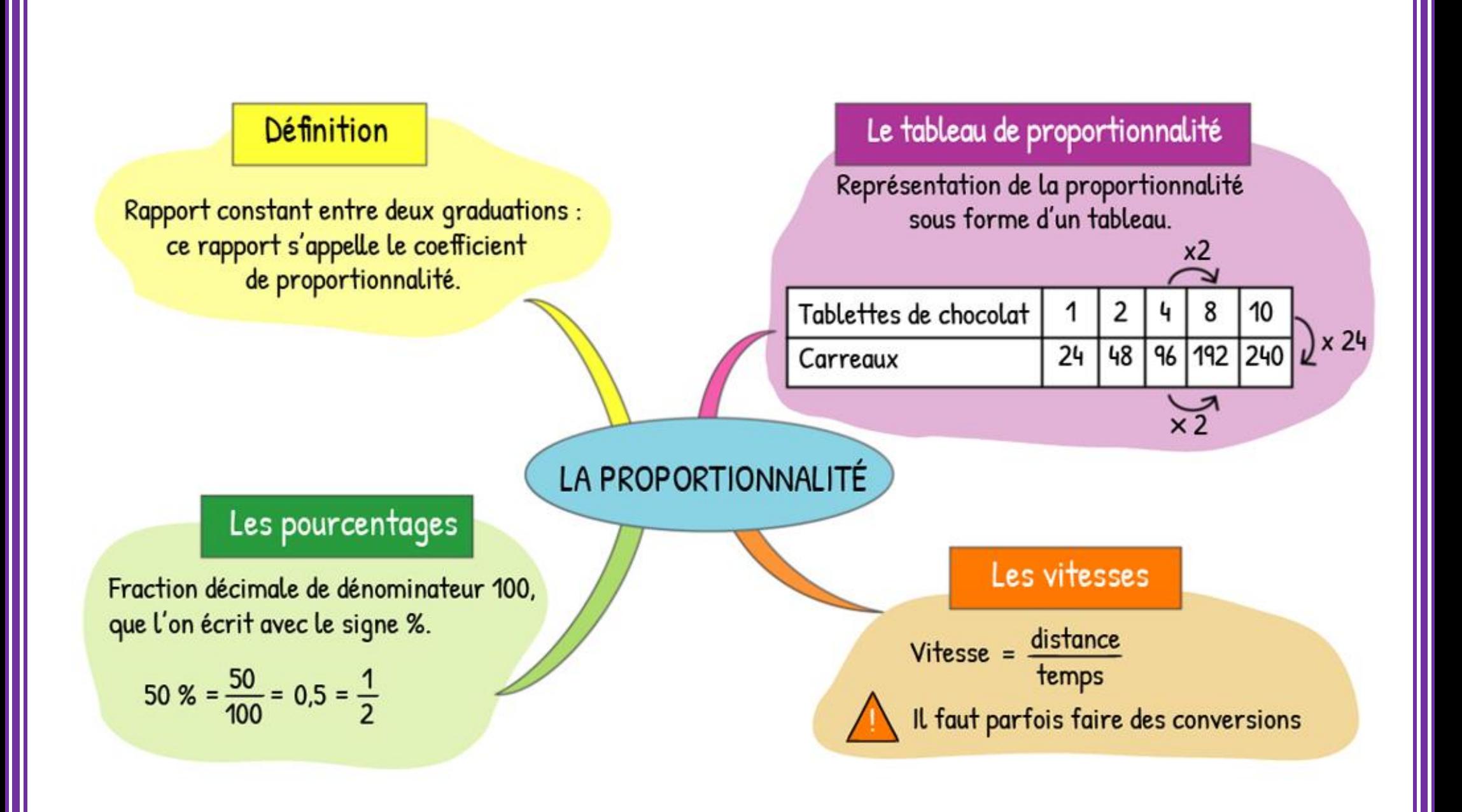